# **iWorkplace**

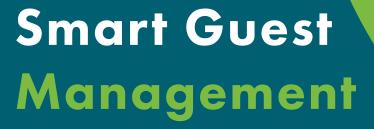

iWorkplace™ Smart Guest Management empowers your organisation to collaborate with confidence.

Maintain visibility & control over external guest access while saving time with our automated onboarding process. Simply approve or reject guest access & the rest is done for you.

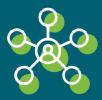

## **Empower Users**

Users can quickly & easily request external guests to be given access to your organisation.

With multiple site registers supported, users can select from teams across the organisation.

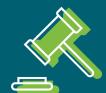

# Governance Control & Visibility

External guests must be approved before having access to your organisation.

Request approvers can easily & promptly review requests from their email.

Track and manage guest access from the Smart Guest Registers.

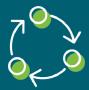

# Automated Life Cycle Management

Approved guests are automatically added to your Azure Active Directory and selected Microsoft Teams and SharePoint sites.

After a set period of inactivity, guests can be reviewed and automatically offboarded.

Microsoft Partner

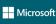

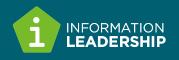

# How does Smart Guest Management work?

#### 1. Request a new guest

Users request a new guest and enter guest details

#### 2. Reviewed for approval

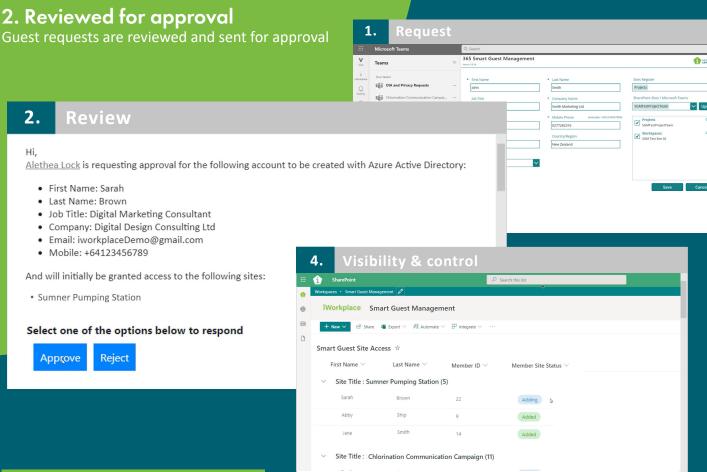

### 3. Automatically onboarded

Upon approval, guests are automatically added to Azure Active Directory and Microsoft Teams

### 4. Visibility & control

Clearly track and manage guests' access

### 5. Start collaborating

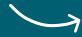

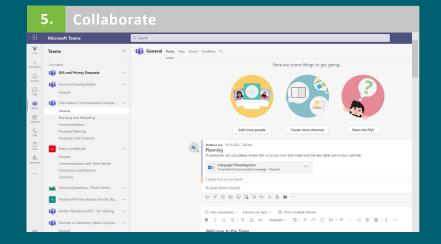

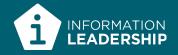